## **James Morley, Julia Kent, Drew Camron, Brian Rose**

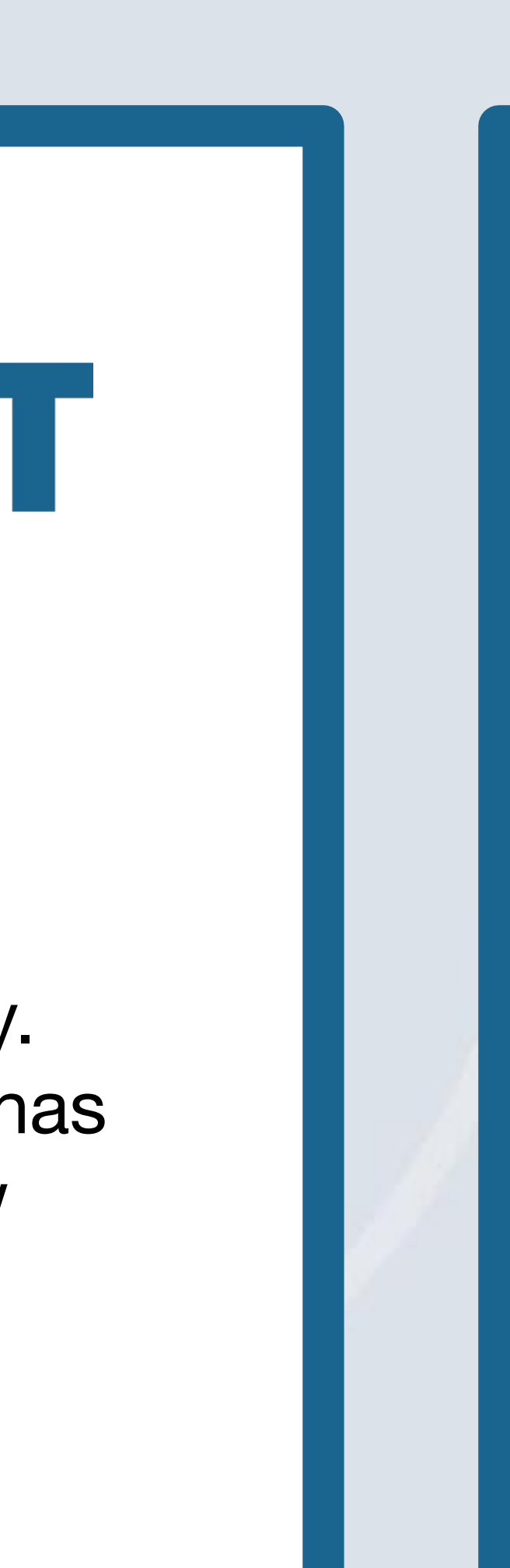

**METHODS TOPICS** Explore catalogs Share catalog on Github Load data from catalog

### **ACKNOWLEDGMENTS**

**Creating a Cookbook** The process of creating a cookbook is straightforward and well documented in the ProjectPythiaCookbooks contributor's guide on Github. A summary of the process is as follows: 1.Use the cookbook-template on Github 2.Update the readme and config file 3.Add Jupyter Notebooks as content 4.Transfer your repository to Project Pythia

### **A Cookbook to Teach Intake**

Intake is a Python library used to abstract where data is stored and how it is retrieved. To do this it uses objects called catalogs. I created a Project Pythia cookbook to introduce geoscientists to the basics of using Intake. It emphasizes the importance of documenting Intake catalogs. Like most Pythia cookbooks, it is binderized to run interactively in the cloud.

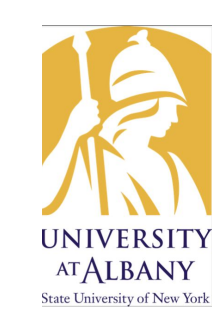

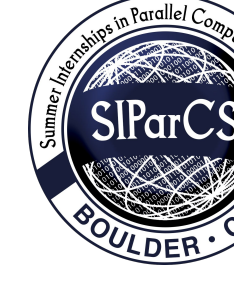

A special thanks to my mentors Julia Kent (NCAR), Drew Camron (Unidata), and Brian Rose (UAlbany) for all their advice, support, and teaching this Summer. Thanks, to the Project Pythia community for providing excellent resources to learn scientific computing.

# **Project Pythia Content Creation - An Intake Cookbook**

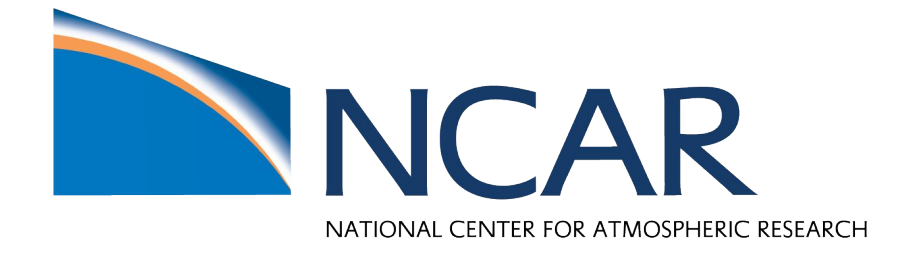

## **BACKGROUND**

# PROJECT PYTHIA

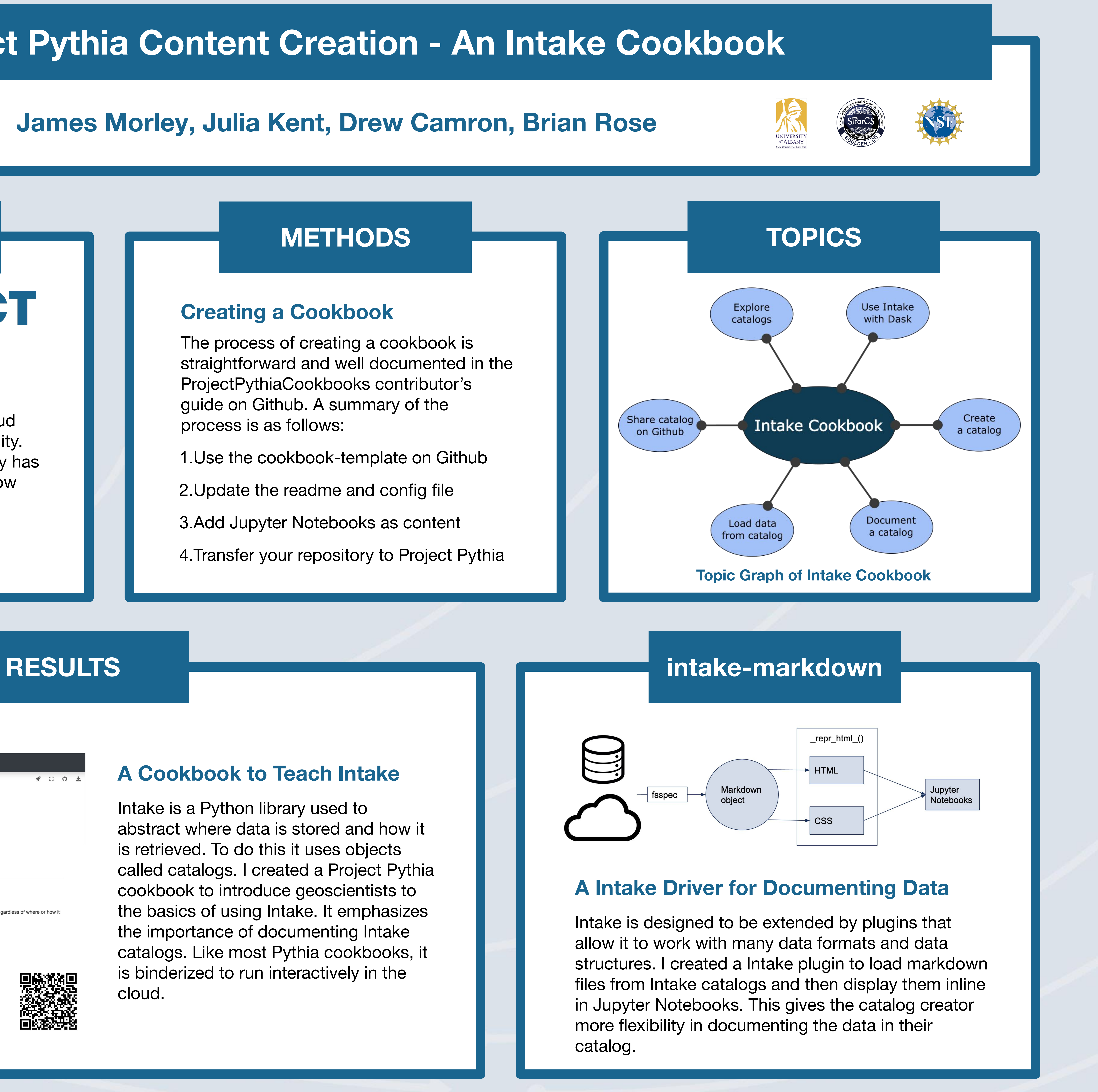

Project Pythia developes educational resources that teach scientific and cloud computing to the geoscience community. Recently, the Project Pythia community has been developing "cookbooks" that show domain specific workflows, that solve problems encountered in geoscience. These cookbooks are in the form of Jupyter Books.

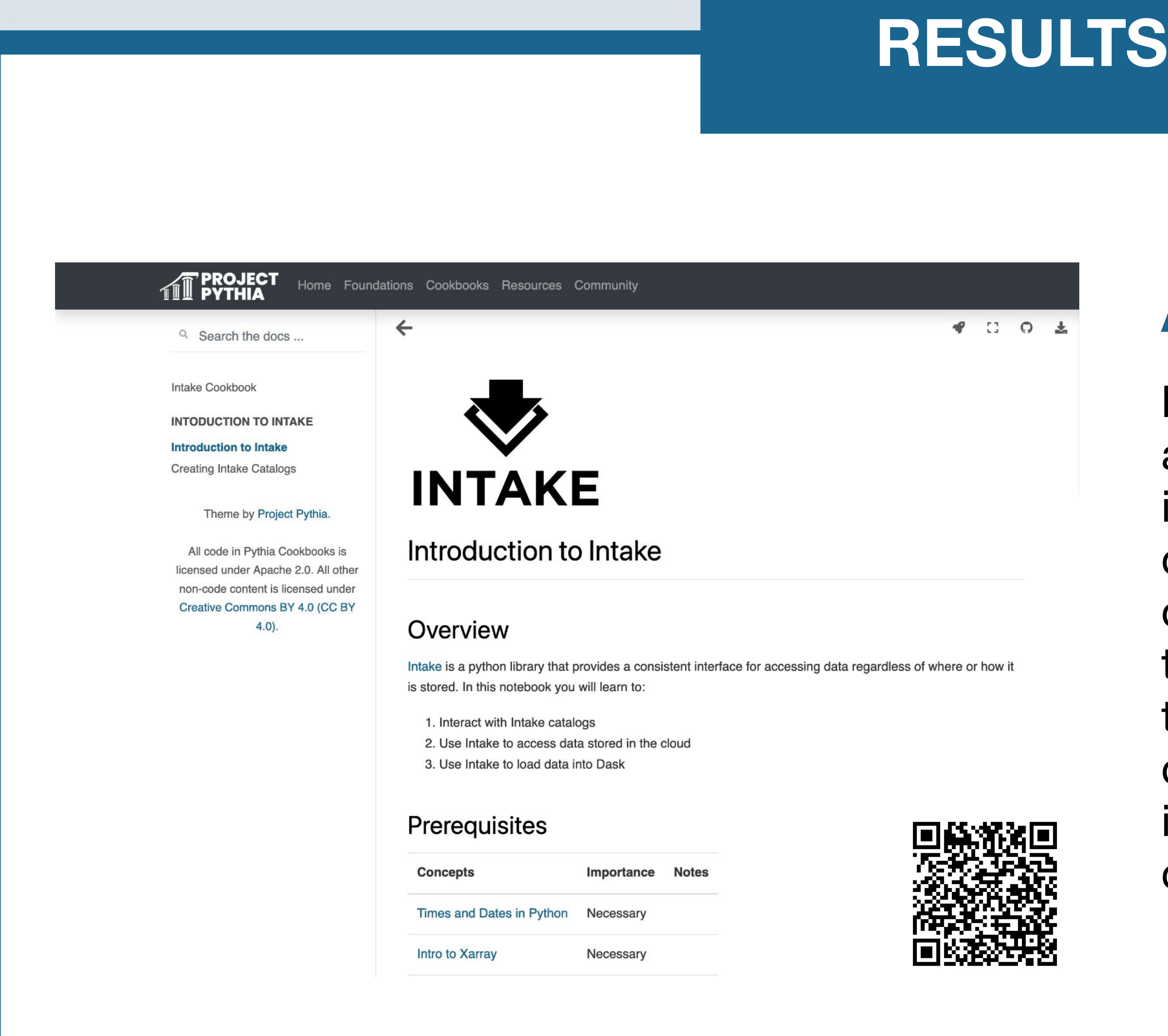